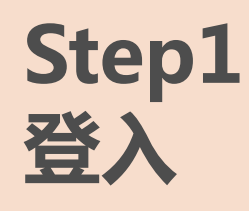

## ※**帳號或密碼相關問題請洽詢系管師(分機270)**

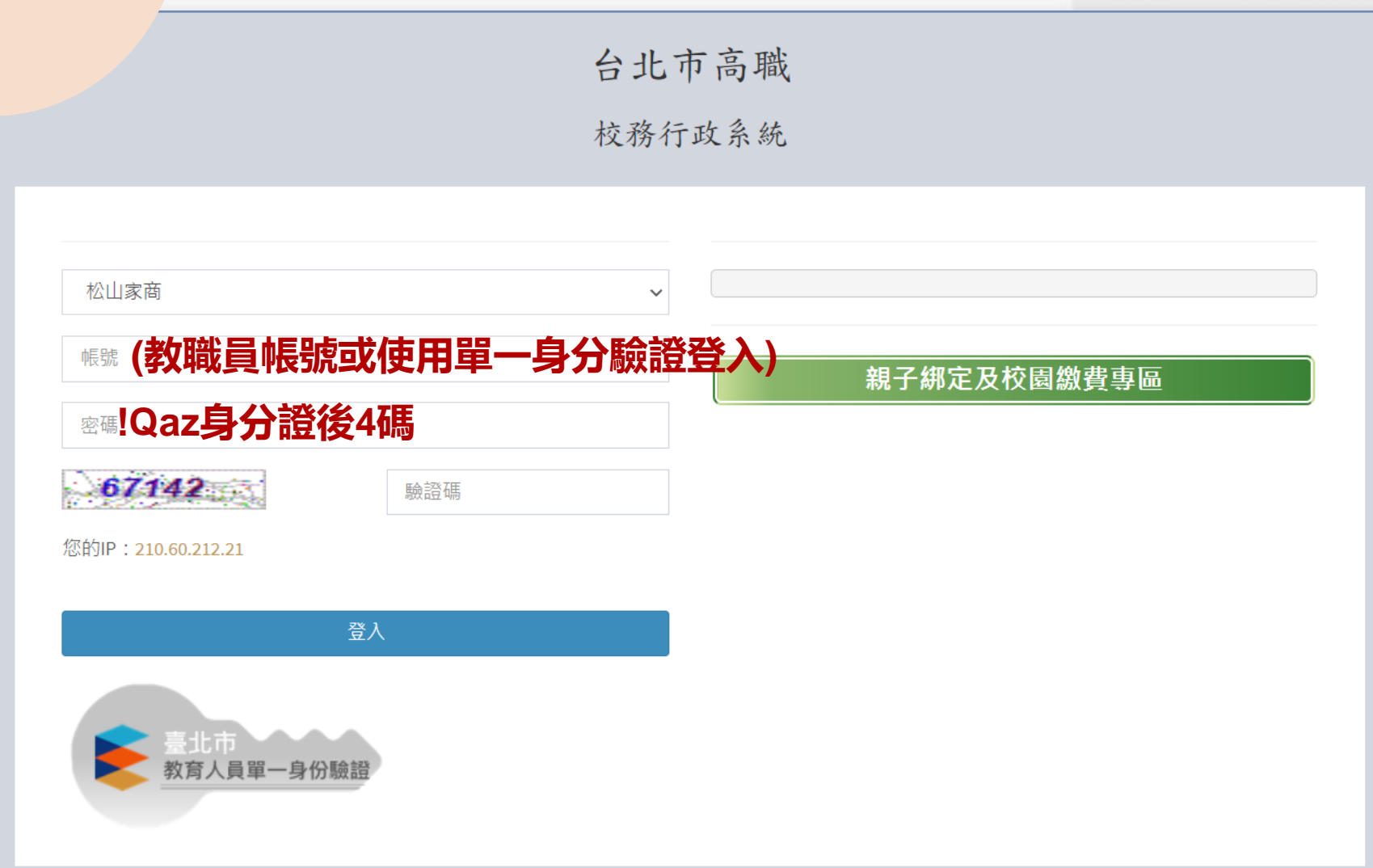

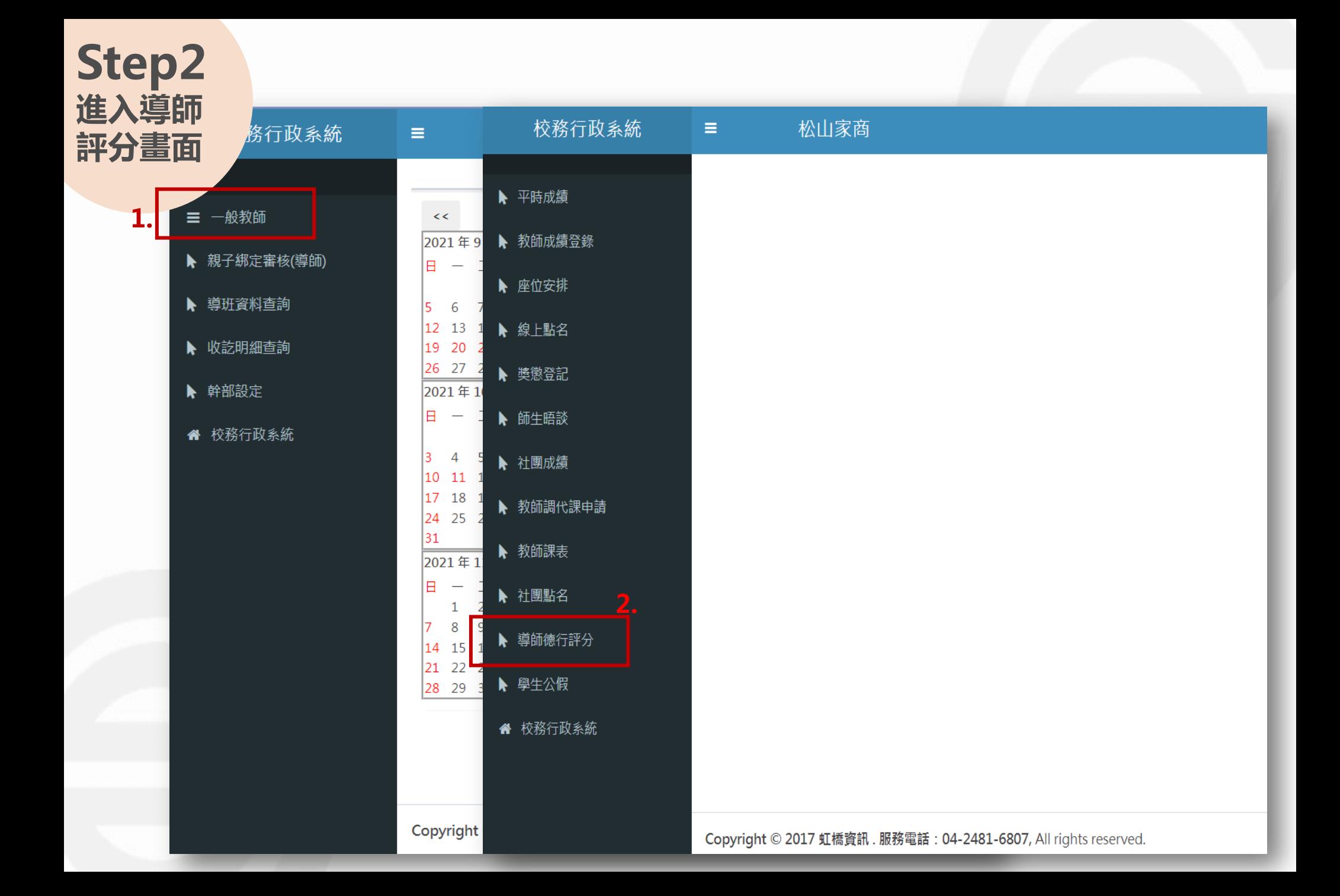

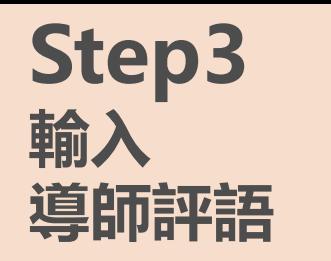

**※只需輸入評語,不用輸入成績。**

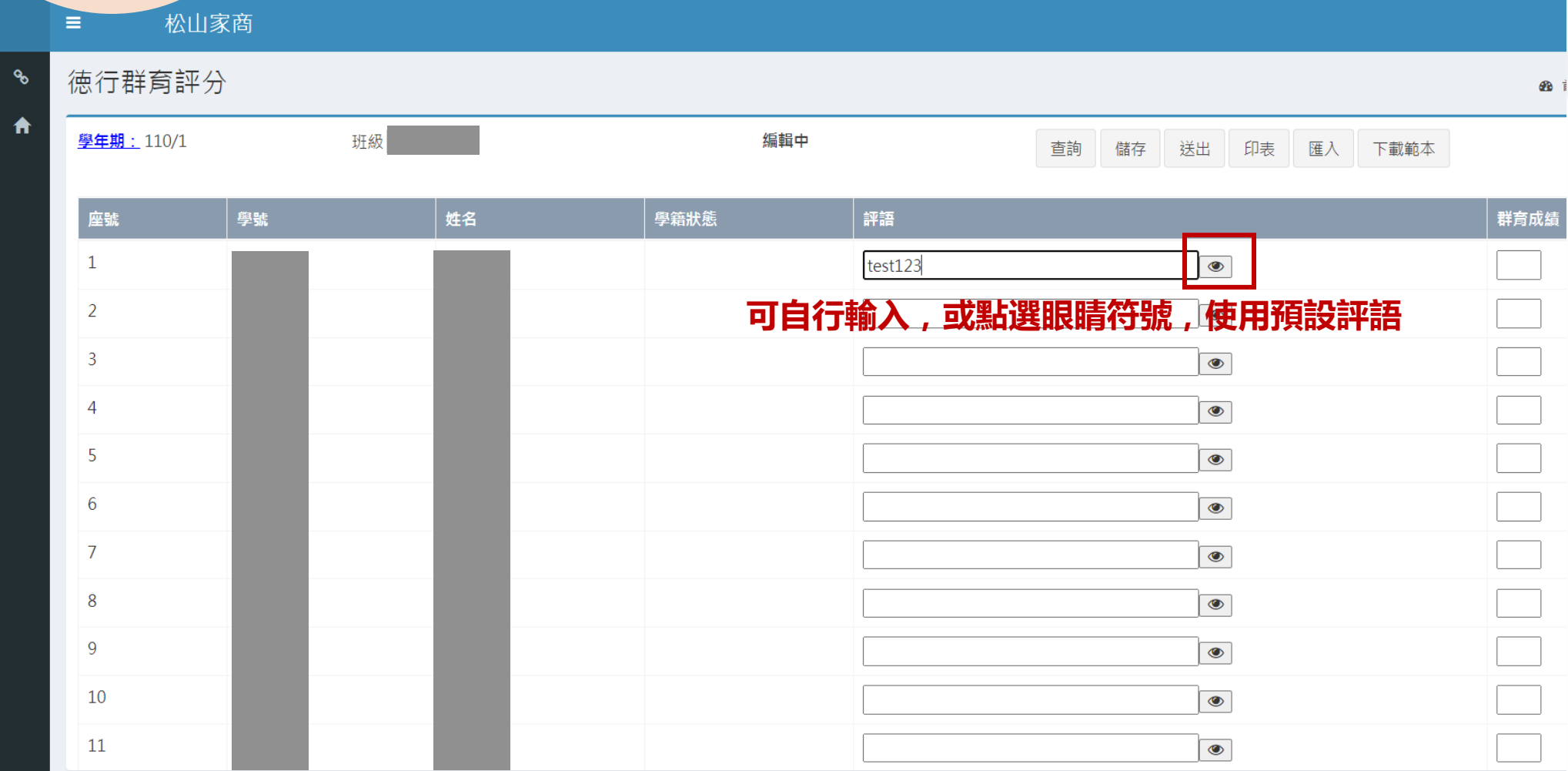

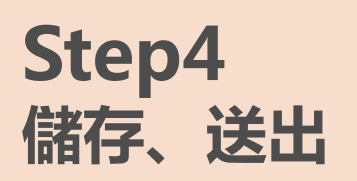

**1.儲存:尚可修改,輸入期間請不時點選儲存,避免閒置過久造成資料遺失。**

**2.送出:送出後則無法修改,若還須修改,請洽生輔組退回。**

## **3.印表:可匯出全班德行評語的Excel檔案。**

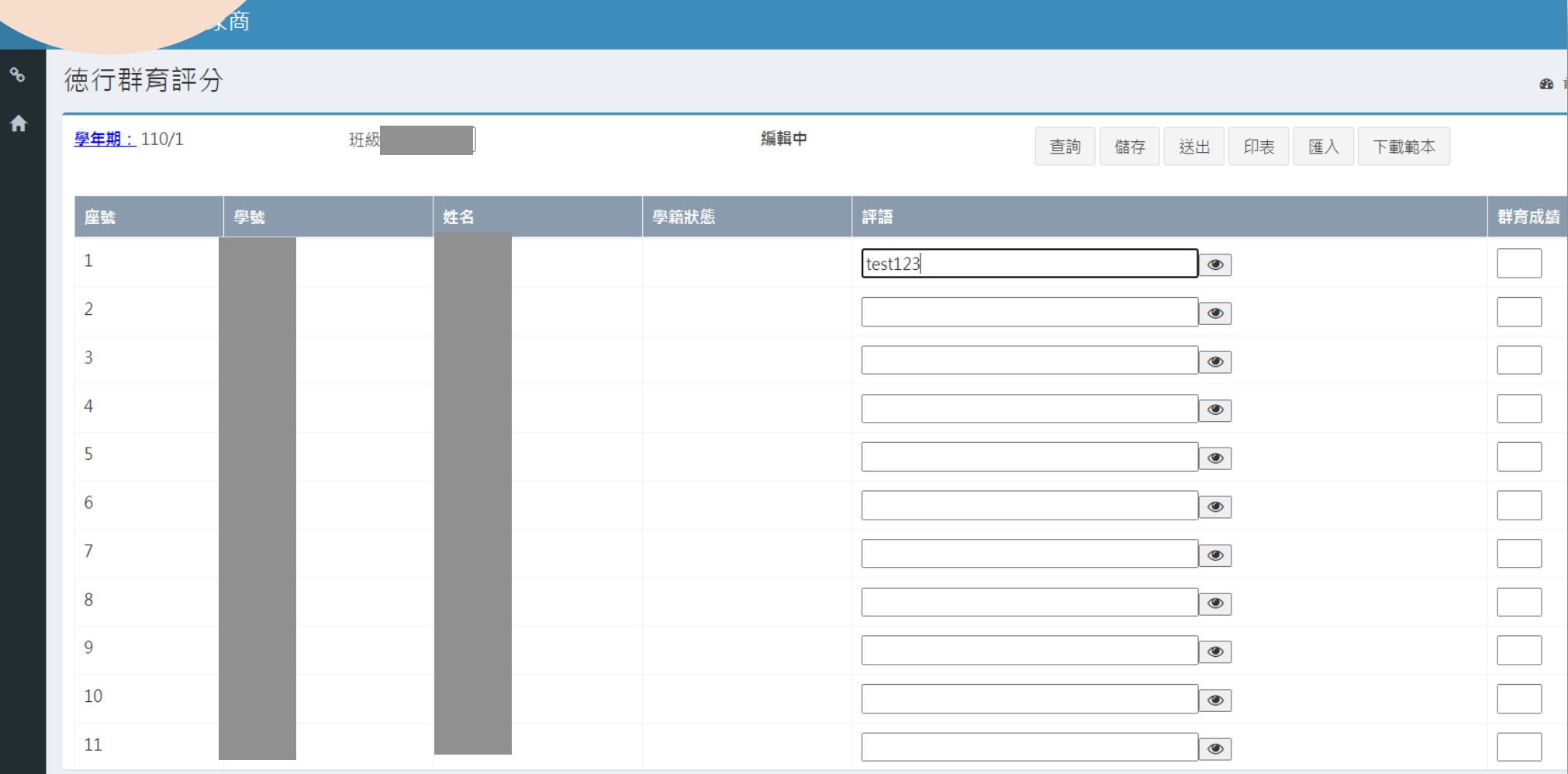